## Εξαγωγή ήχου από αρχείο βίντεο

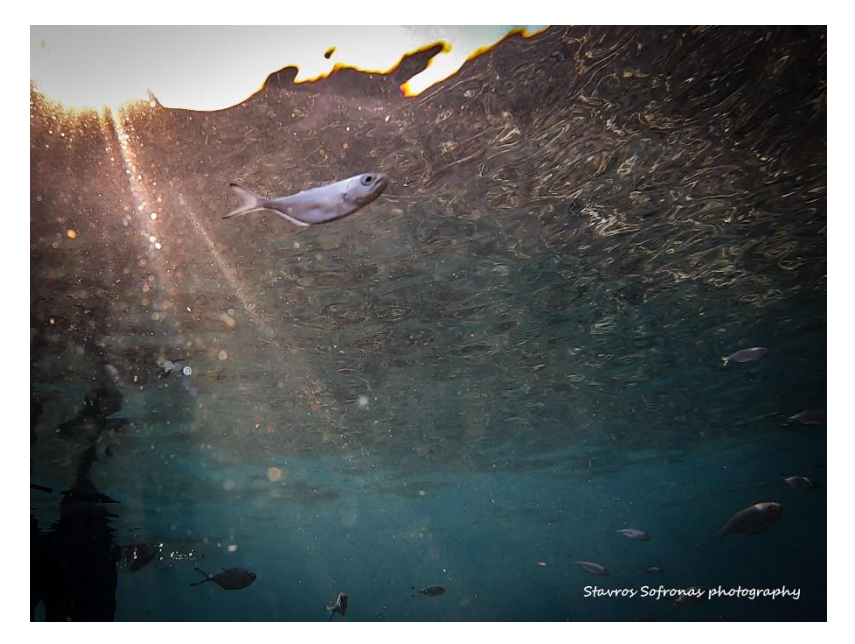

Ένας εύκολος τρόπος διαχωρισμού ήχου από βίντεο υπάρχει online στο site :

## <https://cloudconvert.com/mp4-to-mp3>

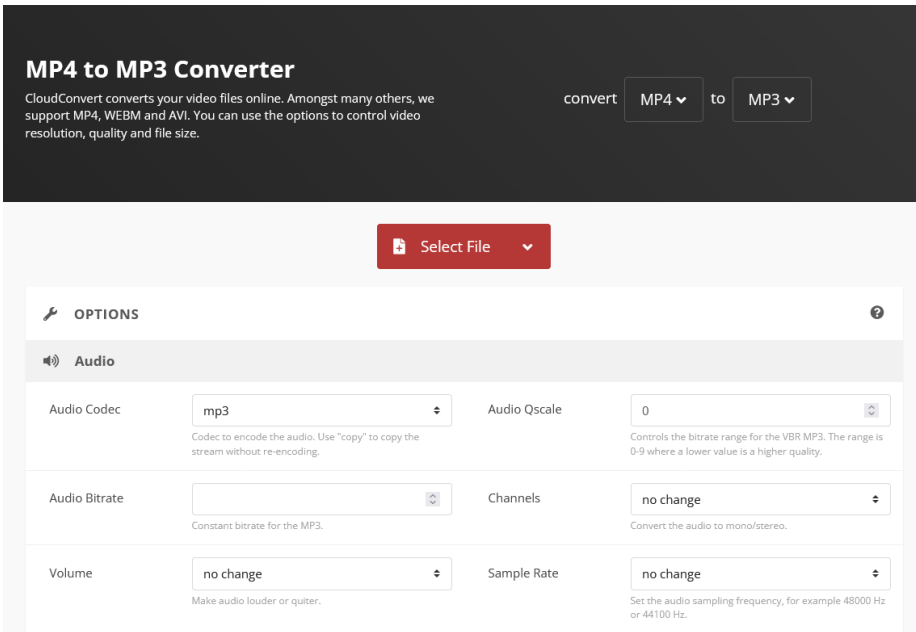

Βοηθά στη περίπτωση που χρειαζόμαστε την αφήγηση στο πρόγραμμα μοντάζ ενώ οπτικά θα χρησιμοποιήσουμε γενικό βίντεο ή φωτογραφίες.